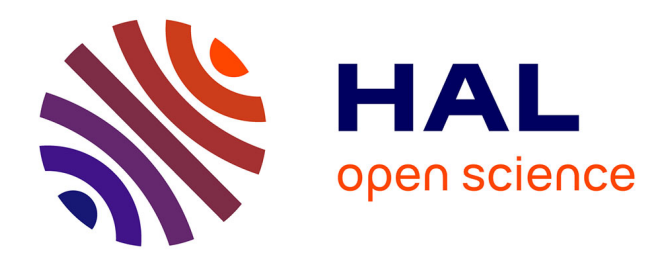

#### **User guide : how to file a document in HAL** Céline Smith

#### **To cite this version:**

Céline Smith. User guide: how to file a document in HAL. Doctoral. Toulouse, France. 2016, 38 diapos.  $cel-01482461$ 

#### **HAL Id: cel-01482461 <https://laas.hal.science/cel-01482461>**

Submitted on 3 Mar 2017

**HAL** is a multi-disciplinary open access archive for the deposit and dissemination of scientific research documents, whether they are published or not. The documents may come from teaching and research institutions in France or abroad, or from public or private research centers.

L'archive ouverte pluridisciplinaire **HAL**, est destinée au dépôt et à la diffusion de documents scientifiques de niveau recherche, publiés ou non, émanant des établissements d'enseignement et de recherche français ou étrangers, des laboratoires publics ou privés.

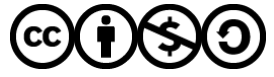

[Distributed under a Creative Commons Attribution - NonCommercial - ShareAlike 4.0 International](http://creativecommons.org/licenses/by-nc-sa/4.0/) [License](http://creativecommons.org/licenses/by-nc-sa/4.0/)

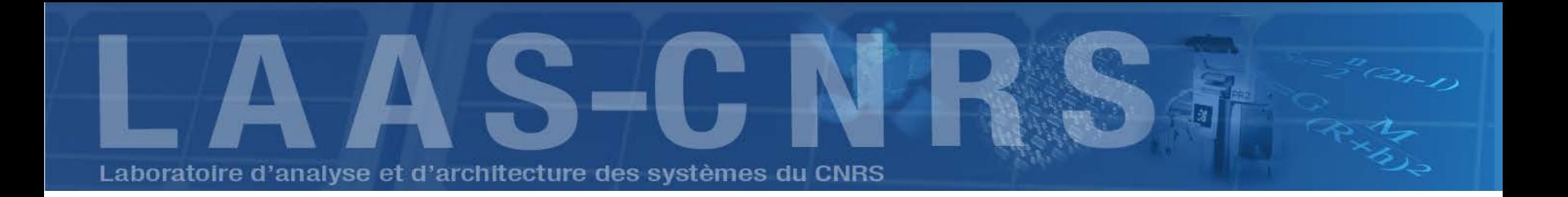

# User guide : how to file a document in HAL

Céline Smith IST-EDI, [doc@laas.fr](mailto:doc@laas.fr) March 2016

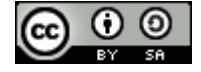

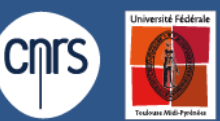

conventionné avec l'Université de Toulouse

Thanks to Bénédicte Kuntziger, Françoise Gouzi, Laurent Jonchère and Catherine Bertignac Laboratoire

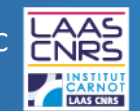

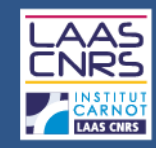

### PLAN

- What is Open Access
- Copyrights
- **How to file a document at LAAS**
- HAL and the LAAS collections
- How to file a document in HAL
- **How to create your IdHAL**

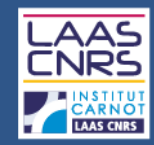

1-Open Access

#### **1.1. Introduction**

# OPEN AccESS IS: • FREE O UNRESTRICTED ONLINE

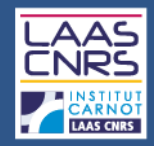

## 1-Open Access

### ■ 1.2. Gold OA / Green OA

**Source** : A qui appartient le savoir ? / Sandrine Cabut et David Larousserie paru dans LE MONDE SCIENCE ET TECHNO le 28/02/2013

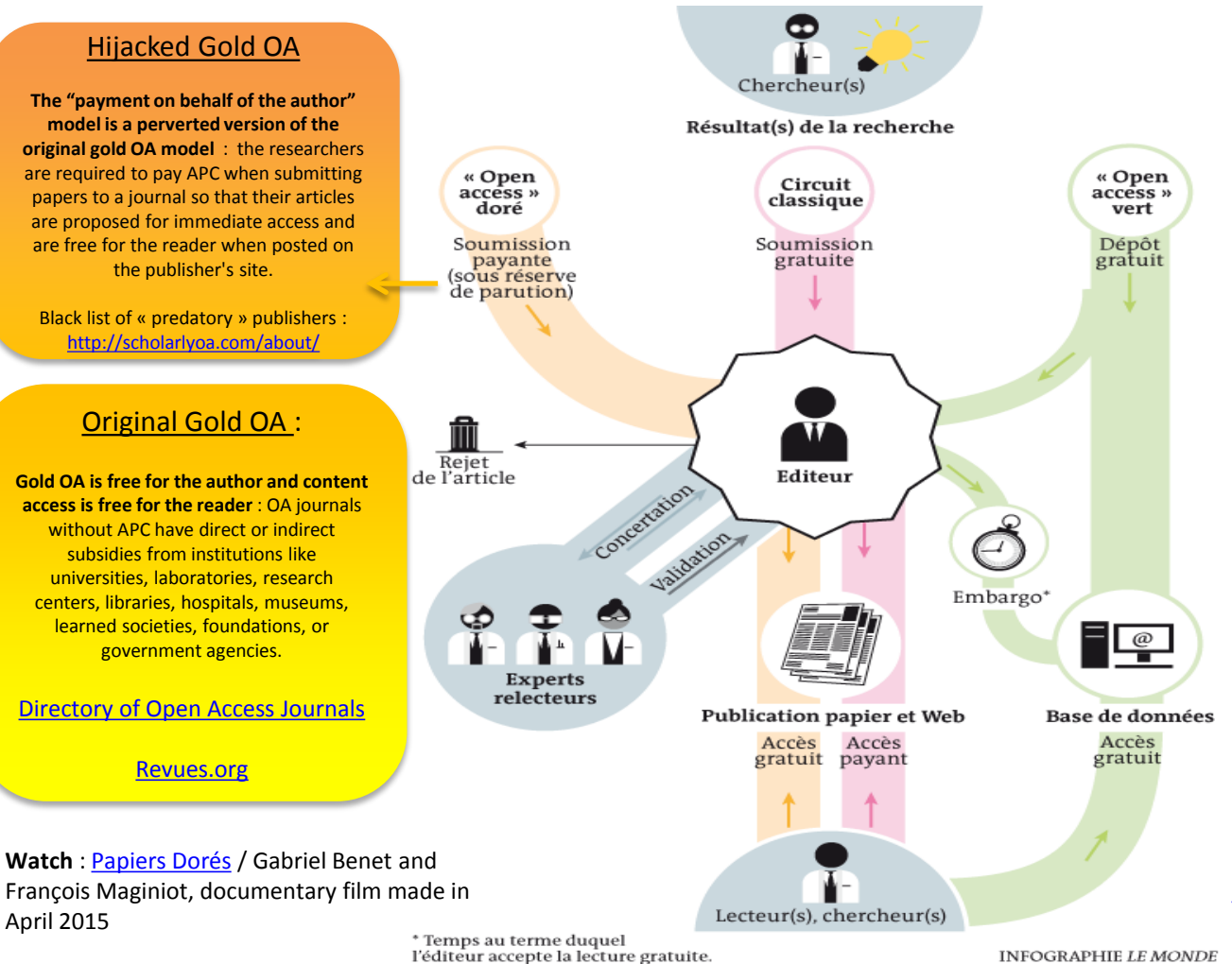

#### Green OA : documents filed in open archives such as [HAL](https://hal.archives-ouvertes.fr/) or [arXiv](http://arxiv.org/)

#### [Episciences.org](http://www.episciences.org/) :

Digital publishing platform where articles come from papers filed in open archives such as [HAL o](https://hal.archives-ouvertes.fr/)r [arXiv](http://arxiv.org/), and not published elsewhere.

These "epijournals" **add value to open archives by providing the scientific caution of an editorial board to the validated papers**.

**Read also** : [La France préfère payer deux fois](http://rue89.nouvelobs.com/2014/11/10/france-prefere-payer-deux-fois-les-articles-chercheurs-255964)  [pour les articles de ses chercheurs](http://rue89.nouvelobs.com/2014/11/10/france-prefere-payer-deux-fois-les-articles-chercheurs-255964) [/](http://rue89.nouvelobs.com/2014/11/10/france-prefere-payer-deux-fois-les-articles-chercheurs-255964) Pierre-Carl Langlais and Rayna Stamboliyska published in INFOGRAPHIE LE MONDE Rue89 on 10/11/2014

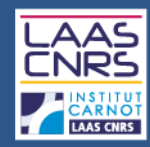

### 2.1. What types of document can you file ?

#### **Documents**

- **Preprints**
- Working papers
- **Reports**

#### • Publications

- Journal articles
- Conference papers
- Poster communications
- Books
- Book sections
- Direction of work or proceedings
- **Patents**
- Other publications

#### • Academic Works

- **Theses**
- HDR
- **Lectures**

#### • Research data

- **Photos**
- **Videos**
- **Audio**
- **Maps**

BEFORE you file your document :

**!** 

- Make sure the document is not confidential
- Make sure your coauthors agree with it

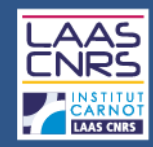

#### 2.2. Publications : what versions are you allowed to file ?

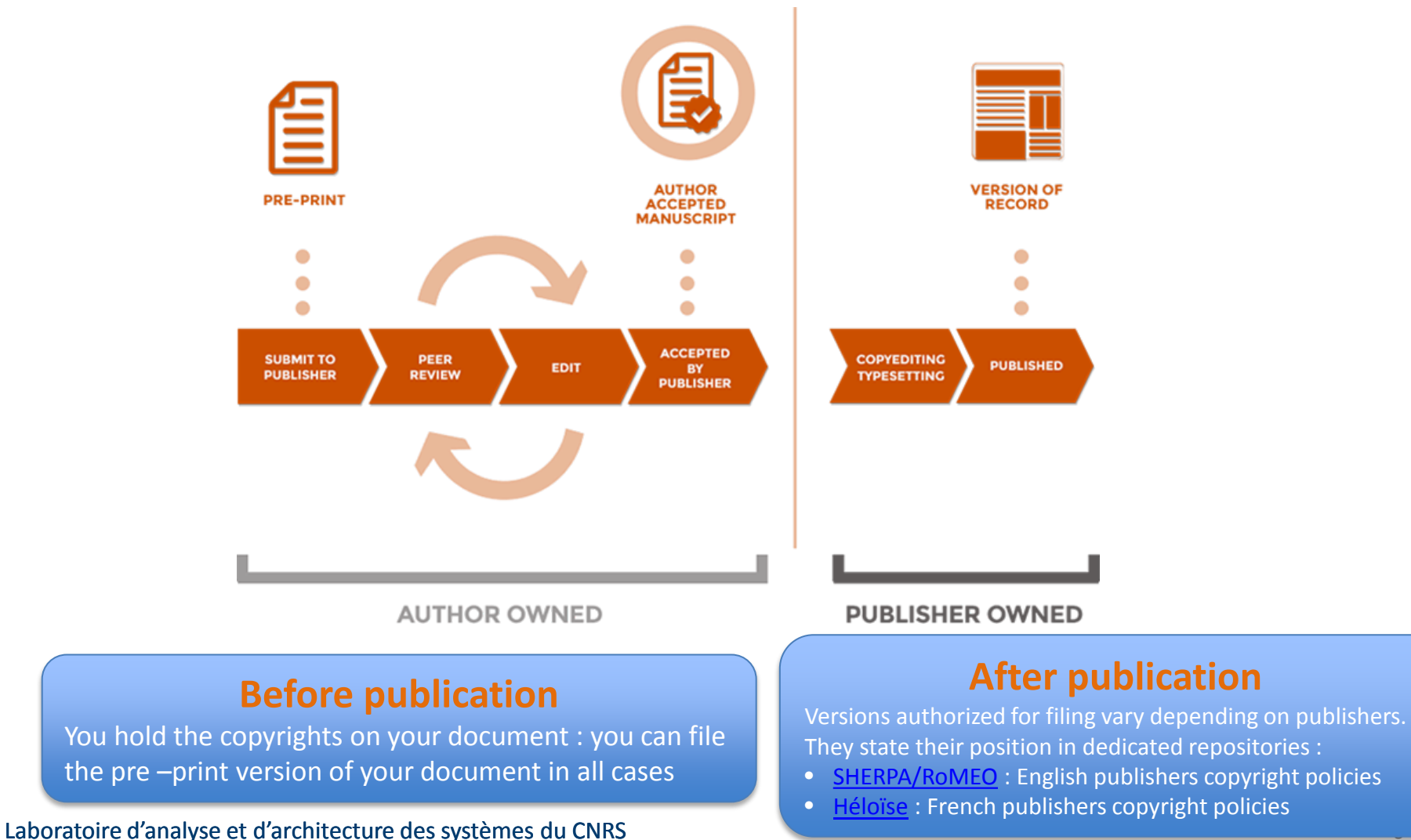

6

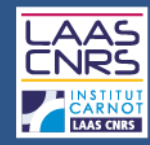

#### 2.3. Post-print / Publisher's version / PDF

#### Post-print = author accepted manuscript  $\vert$   $\vert$  VOR = Publisher's version / PDF

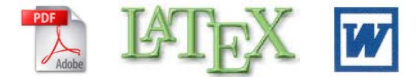

#### Response of a two-dimensional liquid foam to air injection: influence of surfactants, critical velocities and branched fracture

Imen Ben Salem, Isabelle Cantat, Benjamin Dollet Institut de Physique de Rennes, UMR 6251 CNRS/Université de Rennes 1, Campus Beaulieu, Bâtiment 11A, 35042 Rennes Cedex, France

#### Abstract

Experiments where air is injected into a foam confined in a Hele-Shaw cell are convenient to study the rheology of foams far from the quasistatic regime. and their limit of stability. At low overpressure, the injected air forms a ductile crack, whereas at high overpressure, it breaks the foam like a brittle material. We present new results in this configuration, complementary with previous studies. We show that air injection is slowed down for surfactants giving incompressible interfaces instead of mobile ones. The injection rate is quantitatively captured by a simple model balancing the air overpressure with known foam/wall friction laws for incompressible interfaces. We also revisit the critical velocity criteria for the injected air proposed by Arif et al. [1]. The upper bound of velocity in the ductile regime, based on the resistance of soap films against wall friction, is shown to hold much better for mobile than for incompressible interfaces. The propagation speed of shear waves is confirmed to be a good lower bound for the velocity in the brittle regime, provided the motion of all liquid within the foam is accounted for. Finally, a short description of branching in the fragile regime is given.

Keywords: liquid foam, air injection, foam/wall friction, ductile, fragile, branching

#### Laboratoire d'analyse et d'architecture des systèmes du CNRS

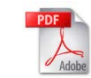

#### Collection of Surfaces & Disclosehore: Deal Associa #1873077141-40

Contacts lists available at Crisson/News Colloids and Surfaces A: Physicochemical and **Engineering Aspects** journal homepage: www.elsevier.com/locate/colsurfa-

Response of a two-dimensional liquid foam to air injection: Influence of surfactants, critical velocities and branched fracture

Imen Ben Salem, Isabelle Cantat, Benjamin Dollet\*

.<br>Institut de Physique de Kenner, UM II 6251 CN Rij Université de Kenner 1, Campus Beaufou, Aldmond I 1 A, 15042 Kenner Codes, France

#### **HIGHLIGHTS**

**LSEVII** 

- > We present new results in the configuration where foam in a Hele-Shaw cell is subjected to air injection
- We show that air injection is slowed down with surfacturis giving incompressible interfaces instead of mobile ones. Filte injection rate is captured by a model balancing the air overpressure with known foam/wall friction laws.
- > We revisit critical whocity criteria of the injected air.
- A short description of branching in the fractle regime is styrn.

#### **ARTICLE INFO ABSTRACT**

Article bisiory: Received 2 November 2012 Received in revised form 8 largery 2013 Accepted 9 January 2013 Available online 30 January 2013

**Keywords: Liquid four:** Air injection **Fourn wall triction** Ductile<br>Fragile **Innching** 

Experiments where air is injected into a foam confined in a Rele-Shaw cell are convenient to study th rheology of foarm far from the quantitatic regime, and their limit of stability. At low overcreasure, the injected air form a ductile crack, whereas at high overpressure, it breaks the foam like a brittle material. We present new results in this configuration, complementary with previous studies. We show that air injection is slowed down for surfacturits giving incompressible interfaces instead of mobile ones. The injection rate is quantitatively captured by a simple model balancing the air overpressure with known fourt'wall friction laws for incorporatible interfaces. We also revisit the critical welocity criteria for the injected air proposed by Arif et al. [1]. The upper bound of wilocity in the ductile regime, haved on the resistance of scap films against wall friction, is shown to hold much better for mobile than for incompressible interfaces. The propagation speed of shear waves is confirmed to be a good lower bound for the wlocity in the brittle regime, provided the motion of all liquid within the fourn is accounted for. Finally, a short description of branching in the fragile regime is given.

@ 2013 Elsevier B.V. All rights reserved.

#### 1. Introduction

Liquid foams are a typical example of complex fluids: they can exhibit elastic, plastic or viscous response, depending on the external forcing [2]. Understanding this intricate macroscopic behaviour in relation with considerations at the scale of single bubbles and films motivates active research [3-5], with open questions on e.g. shear localisation [6] or nonlocal effects [7]. Still, even if viscous effects are significant at the macroscopic scale, most of these studies remain in a quasistatic regime for the local structure; that is, deviations from the equilibrium rules for the film network (the socalled Plateau rules) remain negligible. However, it is a question of

absorption associated to blast wave mitigation by aqueous foams [8-10], and to study flows of soap films at high velocity [11,12].

A good setup to study rheology of fourn far from quasistatics consists of injecting air into a foam confined in a Hele-Shaw cell. Initially motivated by pattern formation [13,14], this configuration was shown by Hilgenfeldt and coworkers to be ideal to study the limit of stability of a flowing foam [1,15]. They showed that the injected air can propagate either in a ductile regime, pushing bubbles apart by plastic rearrangements without bursting; or in a fragile regime, breaking series of scap films to form narrow cracks, like fracture in brittle materials [16]. Most interestingly, they showed that the propagation velocity of the advancing front of

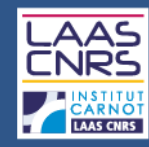

#### 2.4. [SHERPA RoMEO](http://www.sherpa.ac.uk/romeo/)colours

- **Pre-print** version : first draft of the article, before peerreview
- **Post-print** : version of the paper after peer-review, with revisions having been made.
- **Publisher's version / PDF** : published article with publisher's type-setting and formatting (subject to a possible embargo)

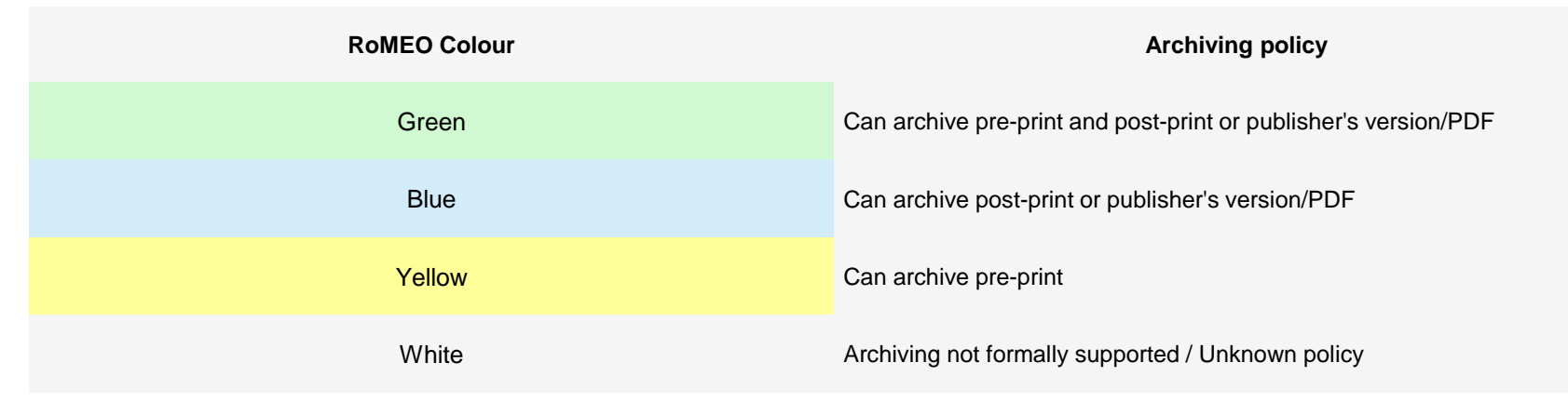

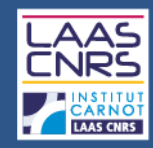

#### ■ 2.5. To summarize

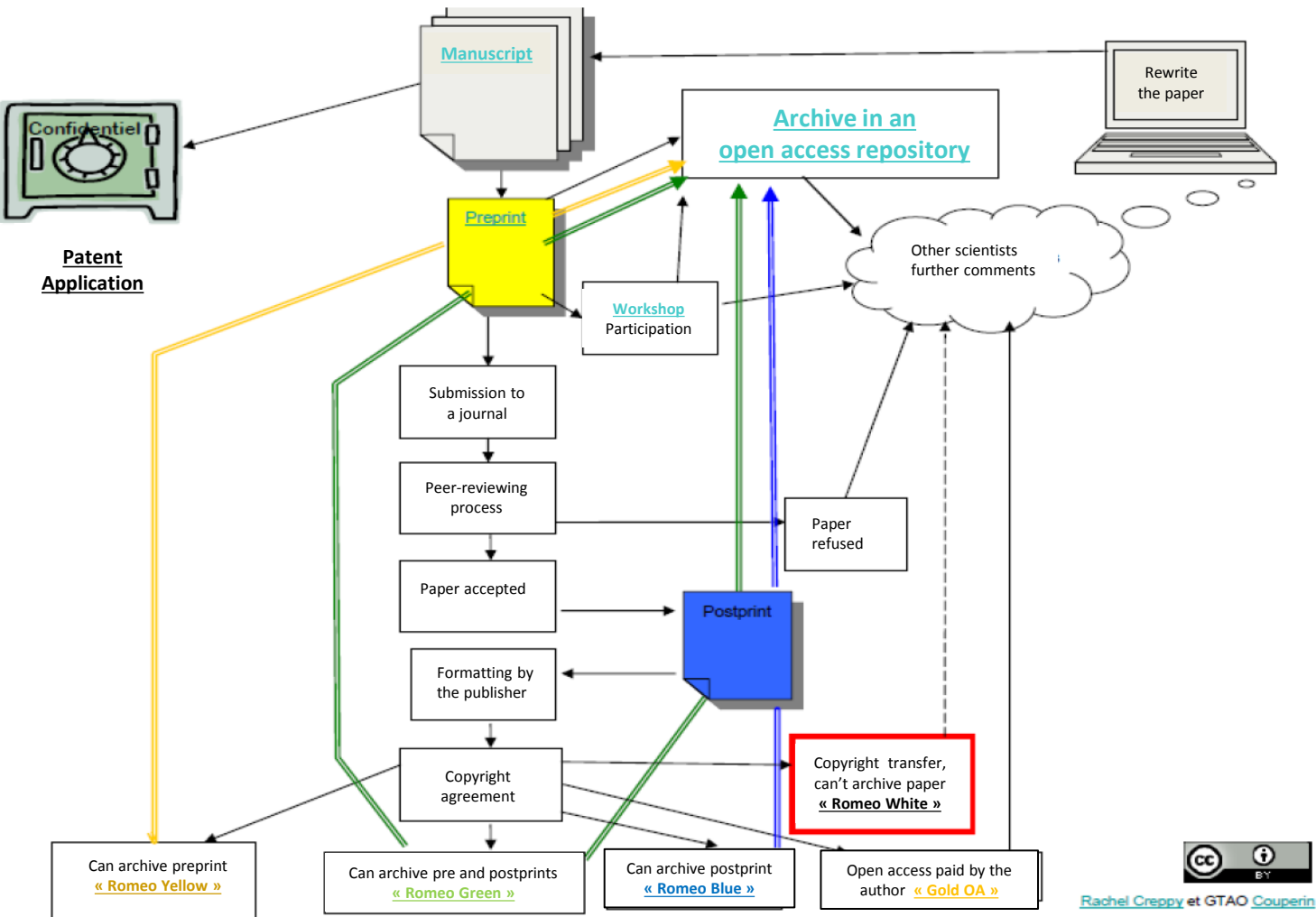

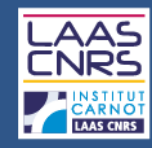

### ■ 2.6. CNRS recommandations

- Many international publishers now allow authors to file their publications on open archives : choose one of them!
- Contracts that you have received from publishers are very important : read them carefully before signing the copyright agreements.
- If necessary, do not hesitate to negotiate the possibility to file your publication on open archives

Read : [Je publie, quels sont mes droits](http://www.cnrs.fr/dist/z-outils/documents/Je publie quels sont mes droits.pdf)

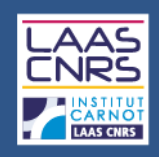

# 3-How to file a document at LAAS

### 3.1. Electronic process / paper process

Source : Procédure Accueil et Valorisation (05/06/2015) : <https://www.laas.fr/qualite/content/proc%C3%A9dures-0>

- Any scientific or technical document must be transmitted to the IST service once finalized
- Two approaches are possible :
	- electronic process : filing directly via HAL: http://hal.archives-ouvertes.fr/
	- paper process : deposit slip

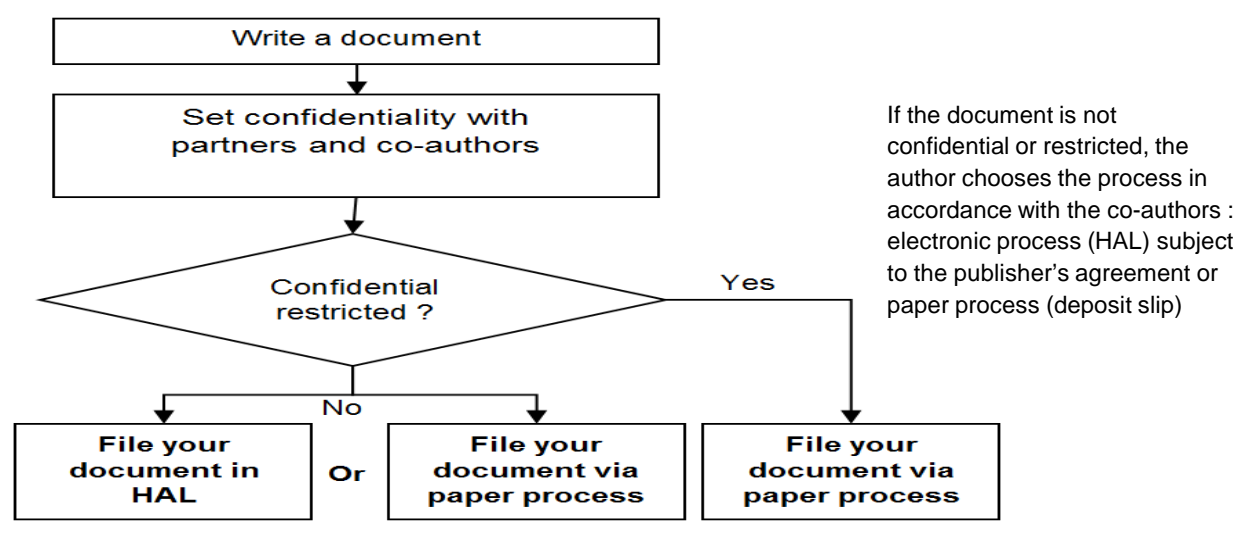

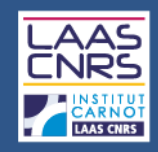

#### ■ 3.2 . How to file your LAAS thesis on HAL

- Bring the final manuscript of your thesis on a USB key with a single PDF file to the IST service or drag the file to an accessible space or send the file by email to doc@laas.fr, paged version for front / back printing .
- The IST service assigns a LAAS report number to your thesis and then gives you copies of the manuscript as well as the "dossier de soutenance" which is mandatory for your diploma to be issued. The manuscript is then printed and you will receive 15 copies.
- A librarian files the thesis on HAL.

Read : [Formalités à accomplir auprès du service IST](https://www.laas.fr/intranet/49-32570-Information-scientifique-et-technique.php)

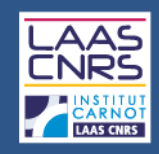

#### ■ 3.3. How to sign your papers

**LAAS- CNRS , Université deToulouse , CNRS, ( institution of co-authors if different from CNRS), Toulouse, France** 

Examples :

• If in the list of authors of a LAAS publication we have one (or more) INSA research professor(s), one (or more ) CNRS researcher (s) and one (or more) UPS research professor(s), we will have this kind of signature:

*LAAS-CNRS, Université de Toulouse, CNRS, INSA, UPS, Toulouse, France*

• If in the list of authors there is no researcher-professor, we will have that kind of signature :

*LAAS-CNRS, Université de Toulouse, CNRS, Toulouse, France*

Read : [Note de direction du 2 mars 2016 sur les modalités de signature des publications](https://www.laas.fr/files/intranet/DOCUMENTS/notes-direction/Signature_Publications-mars2016.pdf)

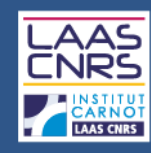

## 4-What is HAL

#### 4.1. HAL Features

- Created by the [CCSD](http://www.ccsd.cnrs.fr/) in 2001 (CNRS, INRIA, Lyon University)
- French multidisciplinary open archive
- International visibility (links with [arXiv](http://arxiv.org/))
- Other services / platforms by CCSD with links to HAL :
	- [Episciences.org](http://www.episciences.org/)
	- [Sciencesconf.org](http://www.sciencesconf.org/)
- 4.2 . some figures
	- Full text : around **360 000**
	- Deposits / month : around 2800
	- Referenced authors : around 600 000
	- HAL portals : 110
	- HAL Collections : + 2500

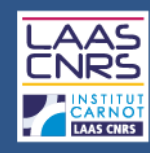

# 4-What is HAL

- 4.3. Why you should file your papers in HAL
	- To **expand the visibility** of your scientific work
	- To increase the **scientific impact** of your work
	- A **single entry** for your activity reports, CVs, ...
	- To provide **legal protection** to your work
	- To ensure the **sustainability of the files and access**\*
	- To ensure **free and open access to research results funded by public funds**\*\* [and \\*\\*\\*](http://opcit.eprints.org/oacitation-biblio.html)

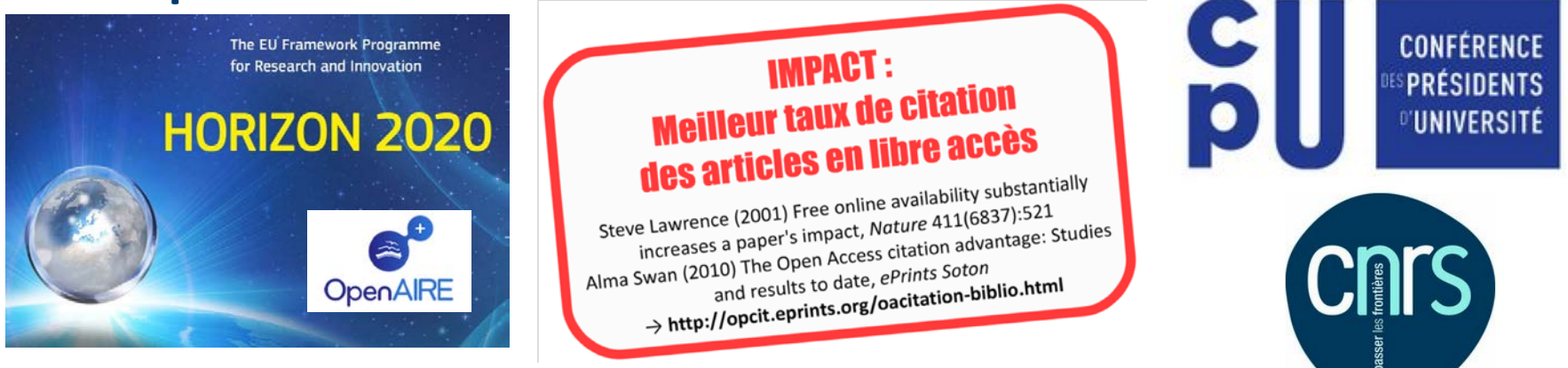

- \* Archiving provided by the National Computing Centre for Higher Education ([CINES](https://www.cines.fr/en/))
- \*\*[Guidelines on Open Access to Scientific Publications and Research](http://ec.europa.eu/research/participants/data/ref/h2020/grants_manual/hi/oa_pilot/h2020-hi-oa-pilot-guide_en.pdf) [Data in Horizon 2020](http://ec.europa.eu/research/participants/data/ref/h2020/grants_manual/hi/oa_pilot/h2020-hi-oa-pilot-guide_en.pdf)
- \*\*\* [CPU-CNRS press](http://www2.cnrs.fr/presse/communique/4391.htm) [release from](http://www2.cnrs.fr/presse/communique/4391.htm) [January](http://www2.cnrs.fr/presse/communique/4391.htm) [21st 2016](http://www2.cnrs.fr/presse/communique/4391.htm) and [French Digital Republic](http://www.assemblee-nationale.fr/14/ta-pdf/3399-p.pdf) [law](http://www.assemblee-nationale.fr/14/ta-pdf/3399-p.pdf) [project](http://www.assemblee-nationale.fr/14/ta-pdf/3399-p.pdf)

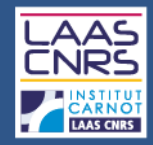

# 4-The LAAS collections

#### 4.4. HAL-LAAS

#### **LAAS-CNRS**

Laboratory for Analysis and Architecture of Systems

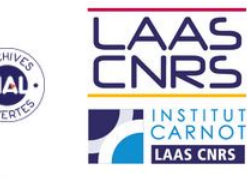

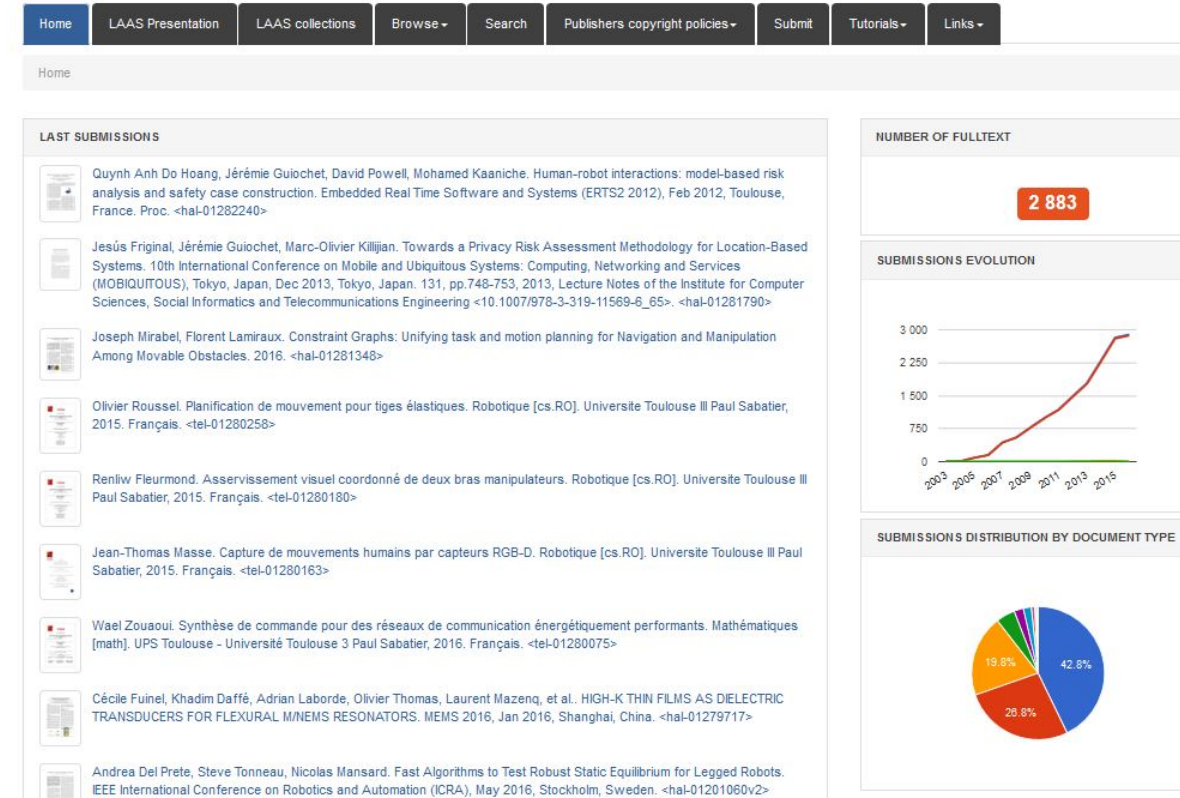

#### Laboratoire d'analyse et d'architecture des systèmes du CNRS

#### <https://hal.archives-ouvertes.fr/LAAS> 16

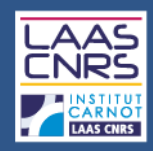

# 4-The LAAS collections

#### 4.5. Thesis and HDR collection

<https://hal.archives-ouvertes.fr/LAAS-TEL>

#### ■ 4.6. Departments and team collections

<https://hal.archives-ouvertes.fr/LAAS-INFORMATIQUE-CRITIQUE> <https://hal.archives-ouvertes.fr/LAAS-RESEAUX-ET-COMMUNICATIONS> <https://hal.archives-ouvertes.fr/LAAS-ROBOTIQUE> <https://hal.archives-ouvertes.fr/LAAS-DECISION-ET-OPTIMISATION> <https://hal.archives-ouvertes.fr/LAAS-GESTION-DE-L-ENERGIE> <https://hal.archives-ouvertes.fr/LAAS-MICRO-NANO-BIO-TECHNOLOGIES> <https://hal.archives-ouvertes.fr/LAAS-HYPERFREQUENCES-ET-OPTIQUE> <https://hal.archives-ouvertes.fr/LAAS-NANO-INGENIERIE-ET-INTEGRATION>

#### 4.7. Technical services collections

<https://hal.archives-ouvertes.fr/LAAS-IDEA> <https://hal.archives-ouvertes.fr/LAAS-I2C> <https://hal.archives-ouvertes.fr/LAAS-TEAM>

#### 4.8. Conferences collections

[https://hal.archives-ouvertes.fr/EWDC2009](https://hal.archives-ouvertes.fr/SAFECOMP2013) <https://hal.archives-ouvertes.fr/SAFECOMP2013> <https://hal.archives-ouvertes.fr/CARS2015/>

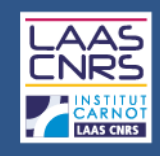

You have to follow several steps to file a document :

- **I**I Identification
- 5.1. Select the type of document
- 5.2. Upload the file(s)
- 5.3. Complete common metadata
- 5.4. Complete author(s) metadata
- 5.5. Summary
- 5.6. HAL record and CCSD validation

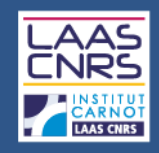

### **I** Identification

- Go to HAL : https://hal.archives-ouvertes.fr
- Sign in or open an account :

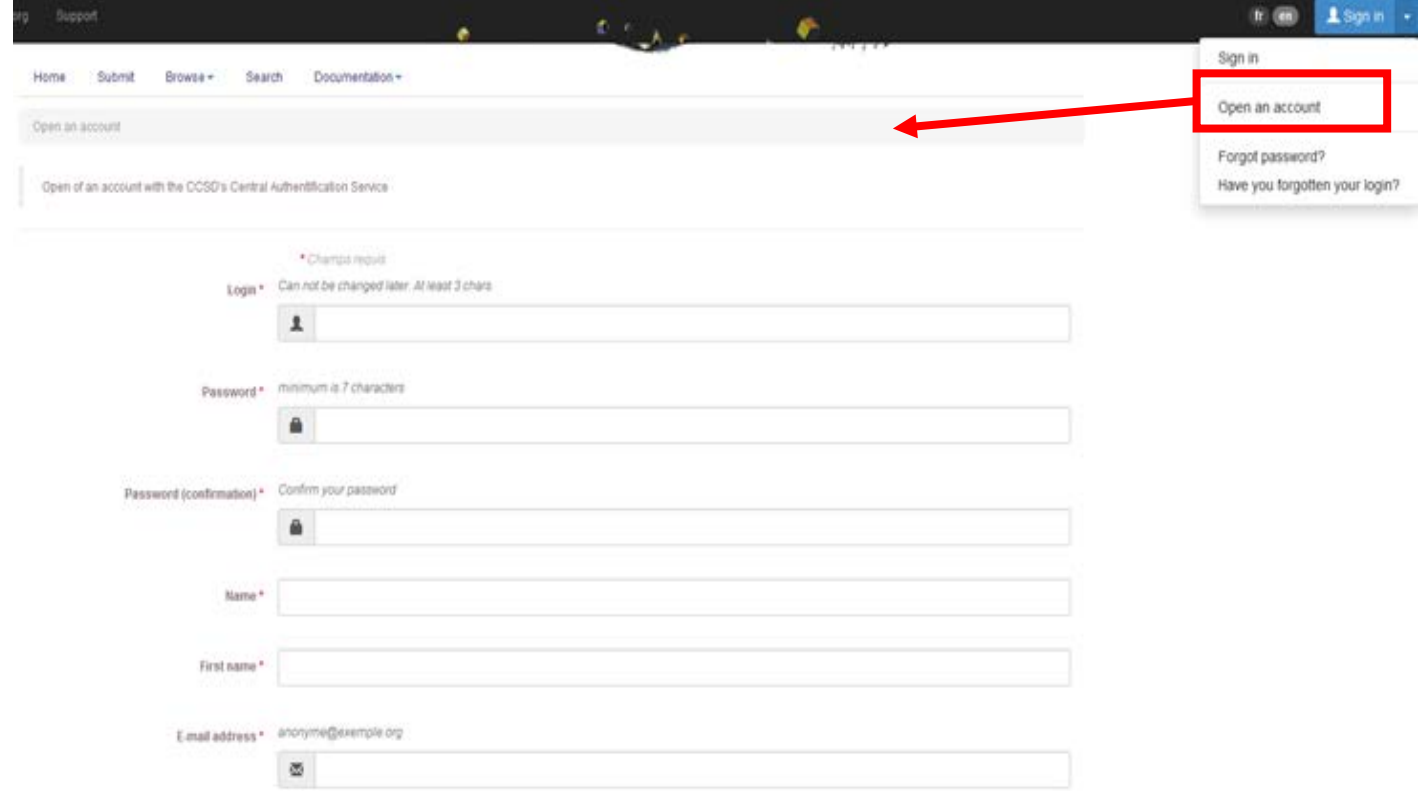

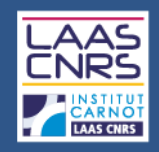

### 5.1. Select the type of document

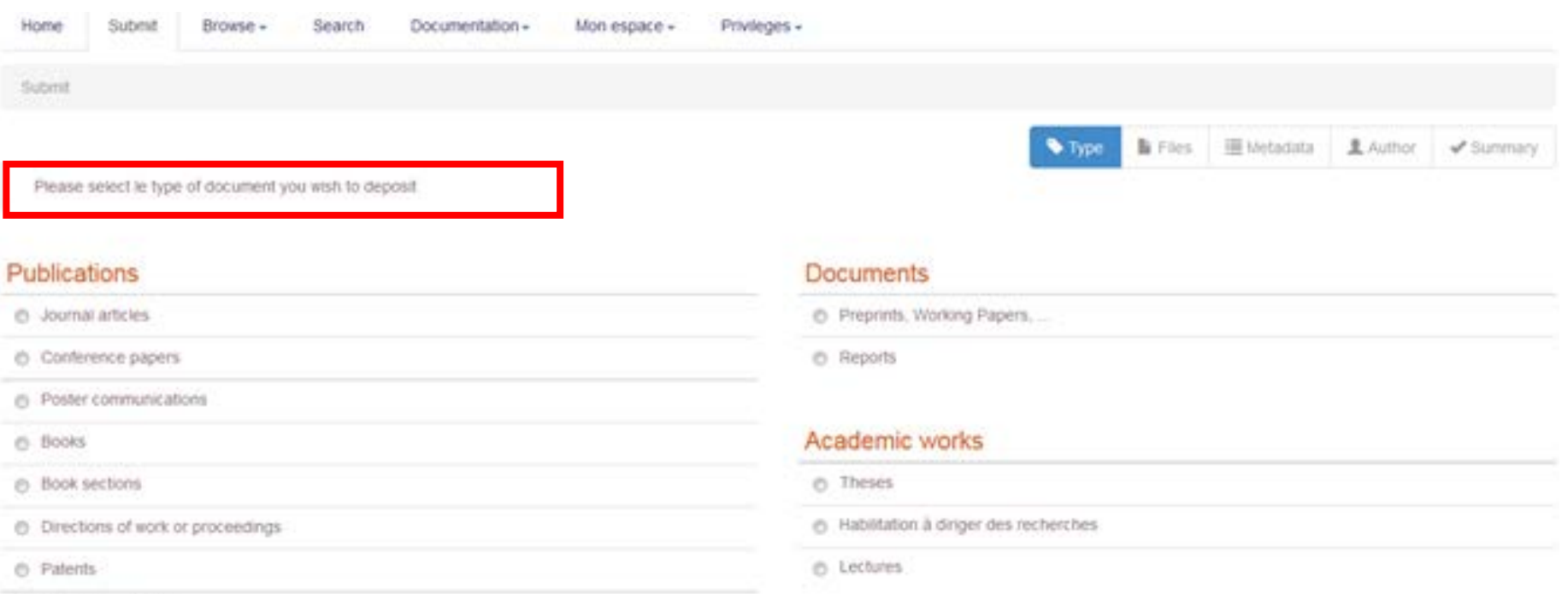

@ Other publications

#### Research data

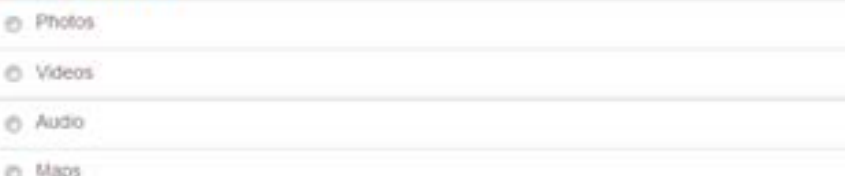

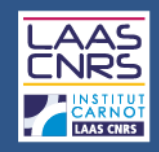

#### 5.2. Upload the file

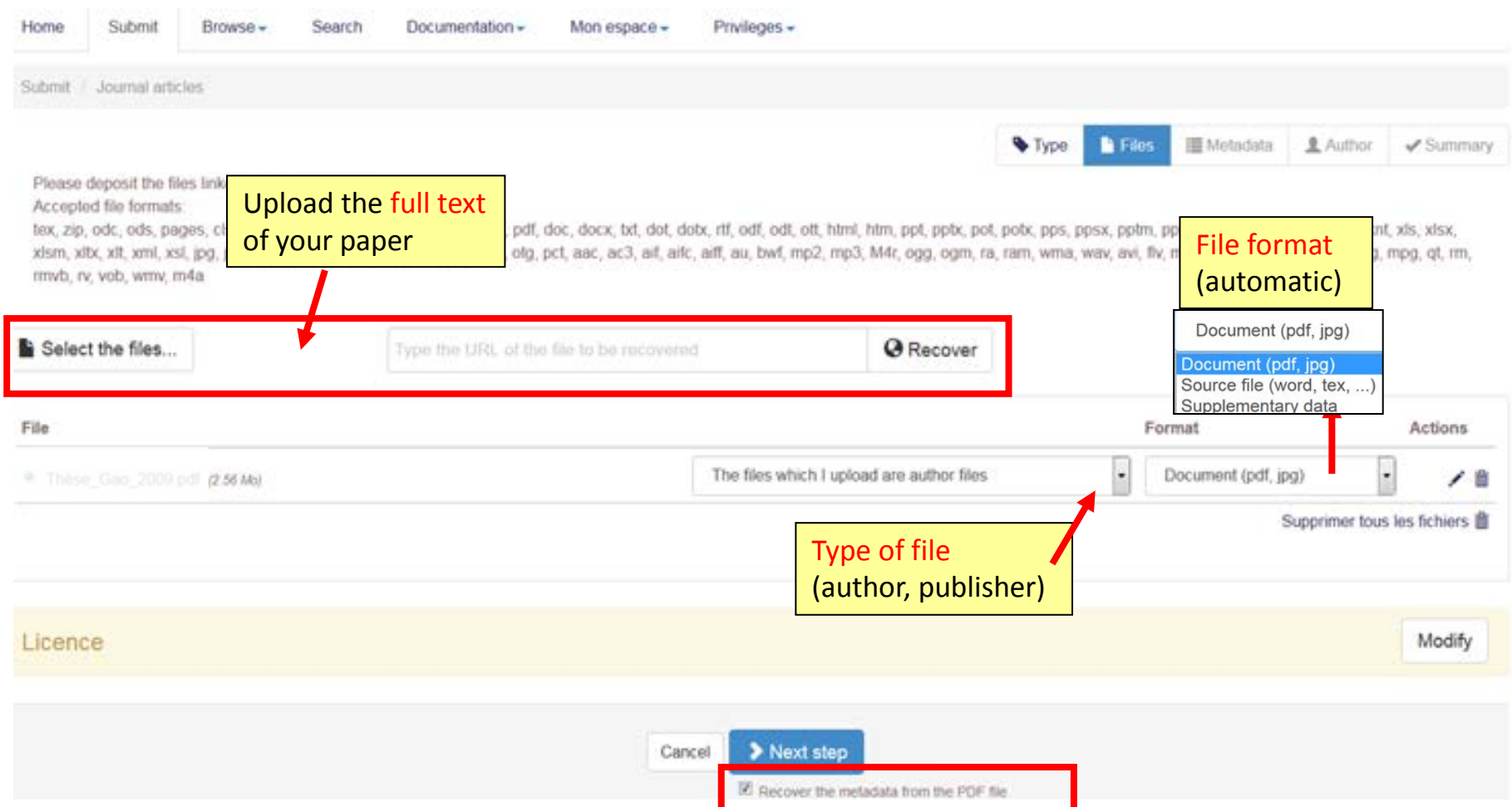

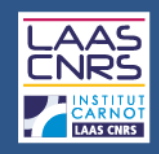

### 5.2. Upload the file : date of visibility

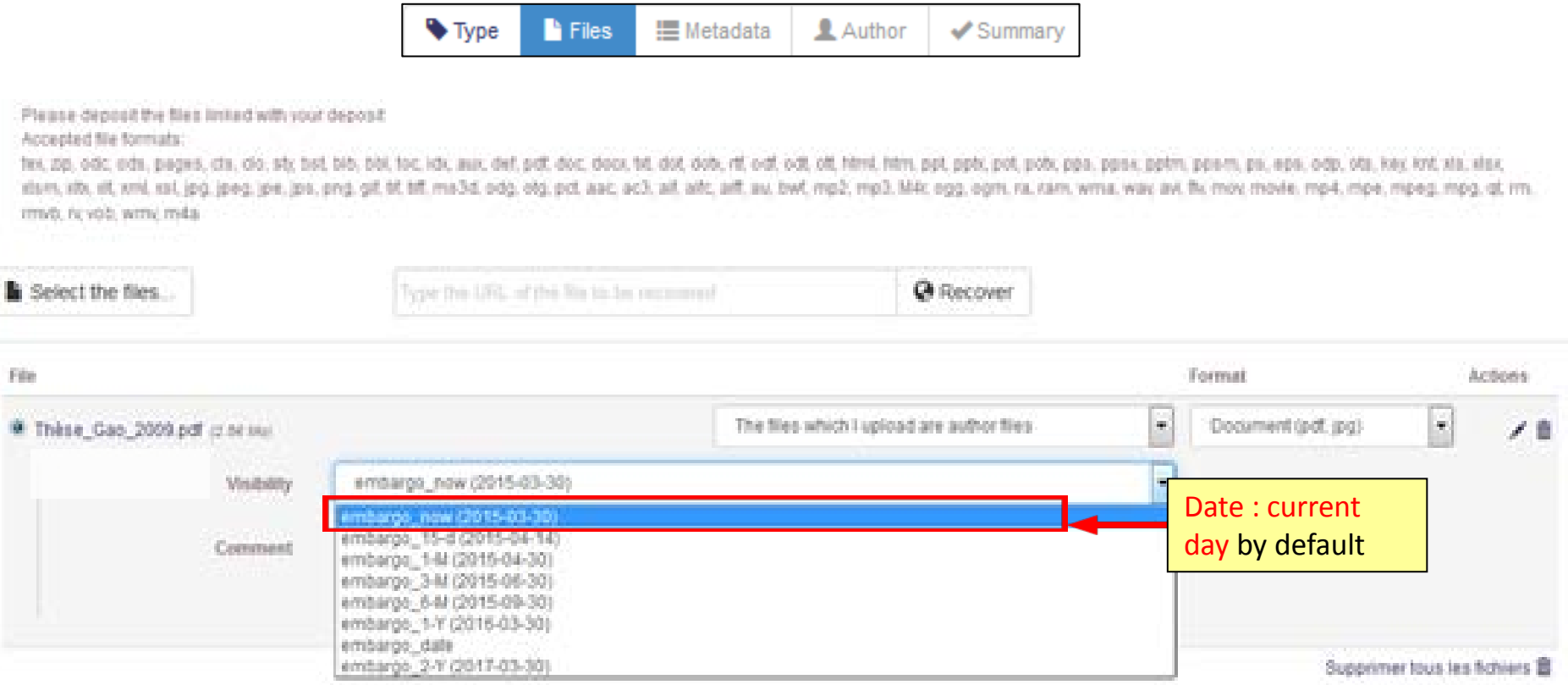

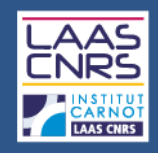

### 5.2. Upload the file : embargo

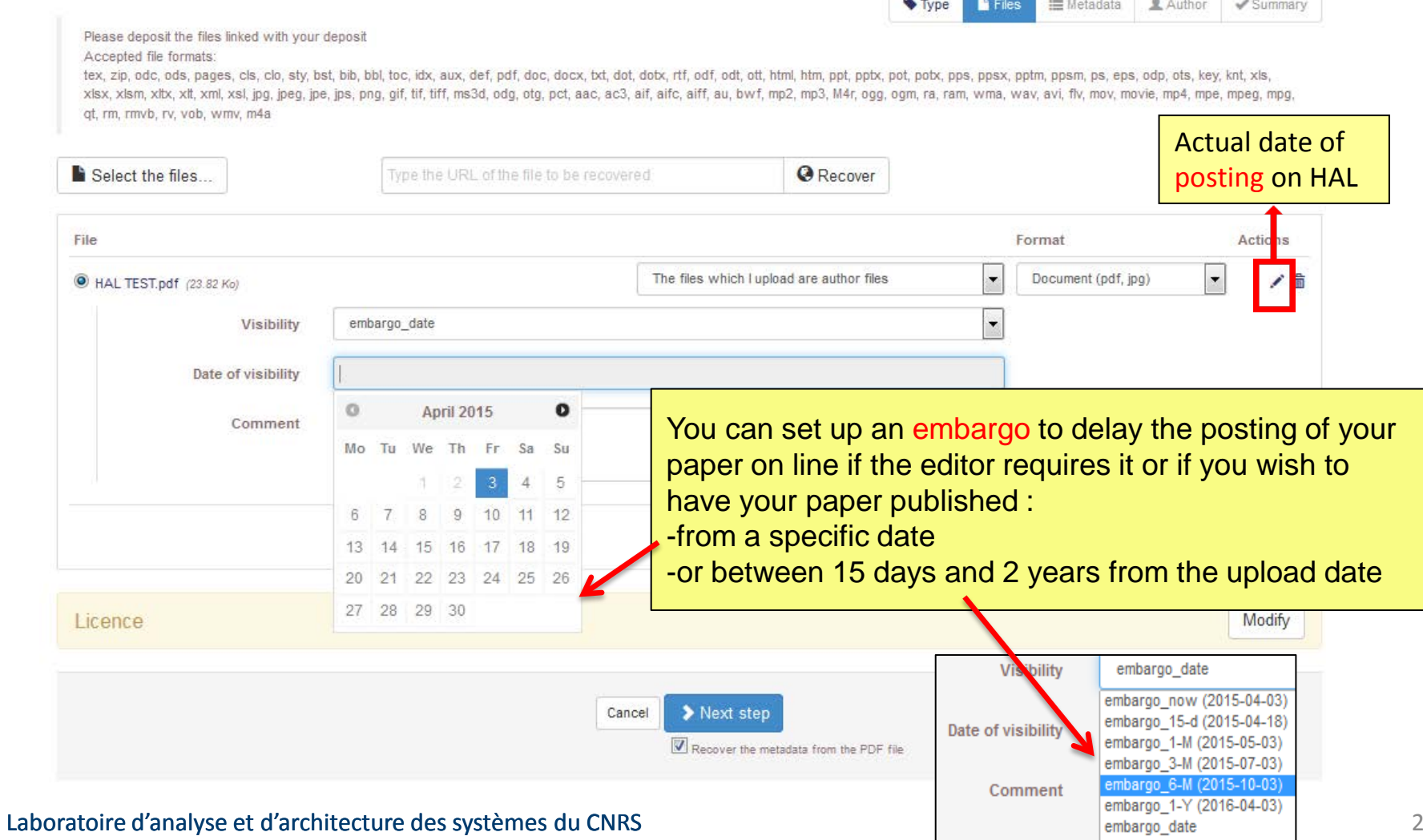

23

embargo 2-Y (2017-04-03)

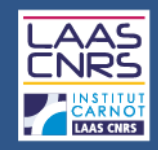

### 5.2. Upload the file : [CC Licence](https://creativecommons.org/)

#### **Author files**

#### The files which I upload are author files

#### **Publisher files**

I have checked that this editor belongs to those which authorize the submission of the "files editor" on an open archive I have obtained the explicit agreement of this editor for this particular submission

My institution has paid the publication costs for this article to be in open access

#### Licence

- Attribution (cc) (i)
- Attribution NonCommercial (c) (i) S
- Attribution NoDerivatives @ (1) e
- Attribution ShareAlike @ 10
- Attribution NonCommercial NoDerivatives & O OSC
- Attribution NonCommercial ShareAlike @ (i) S 3
- Public Domain Mark S
- CCO Public Domain Dedication co (0)
- Open licence etalab
- Copyright
- Public Domain

If your paper is a preprint, you can choose a CC license to distribute it :

- 1. This choice is OPTIONAL
- 2. You must hold the copyrights on your paper
- 3. It has to be a paper that you do not plan to publish

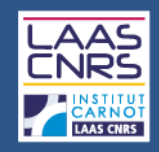

### 5.3. Complete common metadata

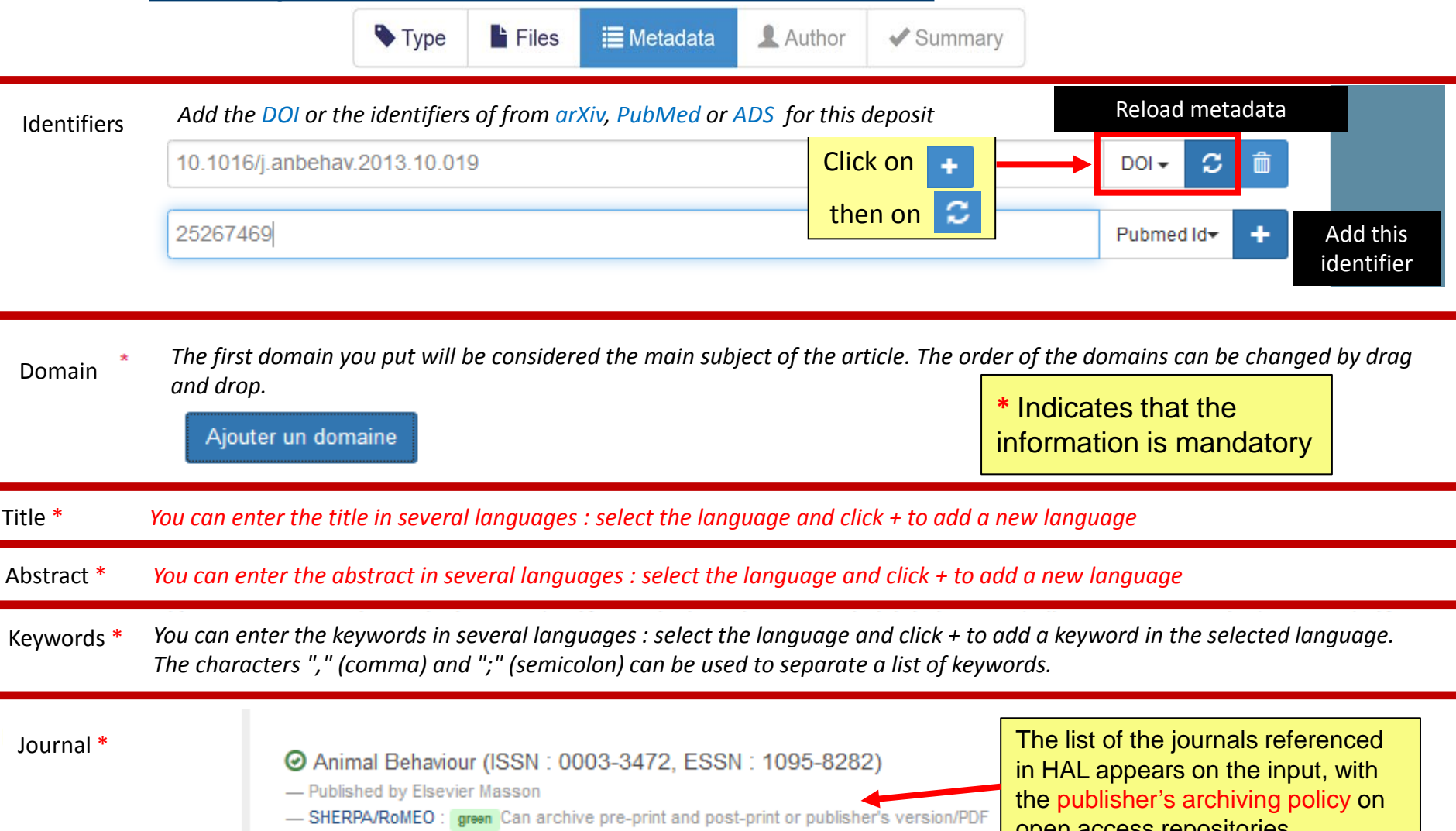

open access repositories

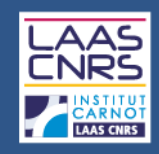

### 5.3. Complete common metadata

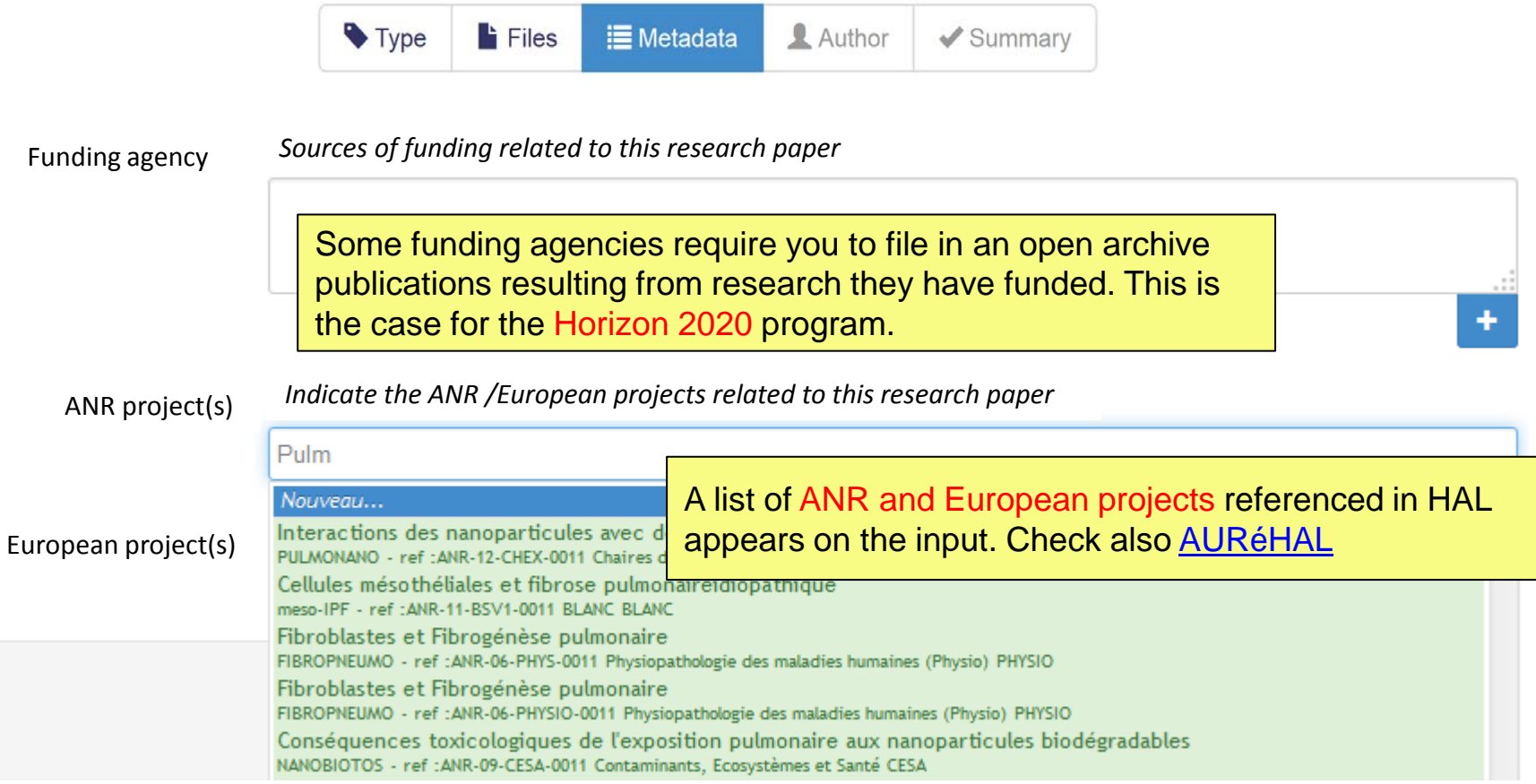

#### **Read** : [Guidelines on Open Access to Scientific Publications and Research Data in Horizon 2020](http://ec.europa.eu/research/participants/data/ref/h2020/grants_manual/hi/oa_pilot/h2020-hi-oa-pilot-guide_en.pdf)

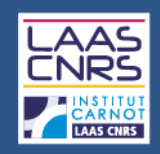

### 5.4. Complete author(s) metadata

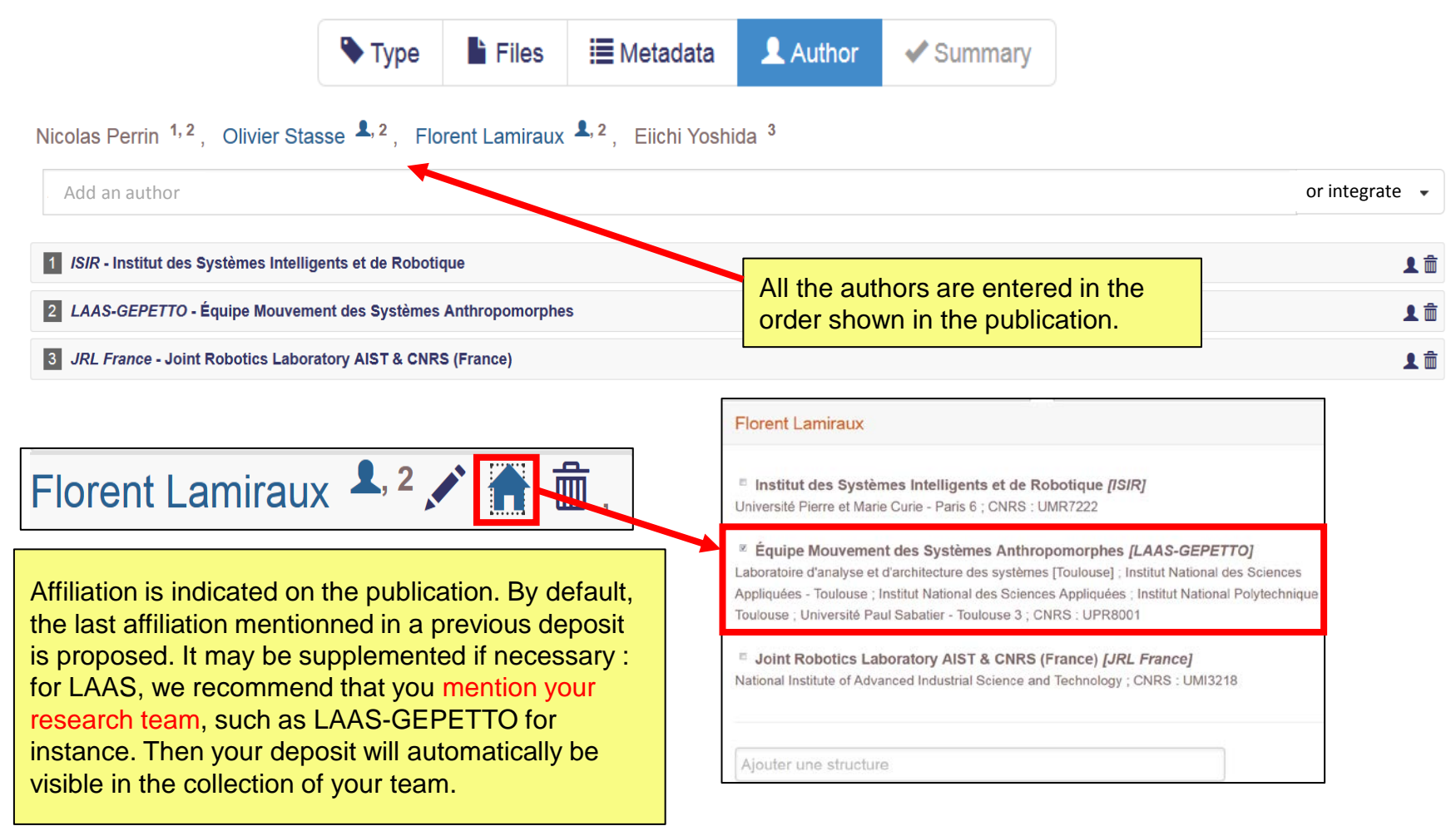

### 5.4. Complete author(s) metadata

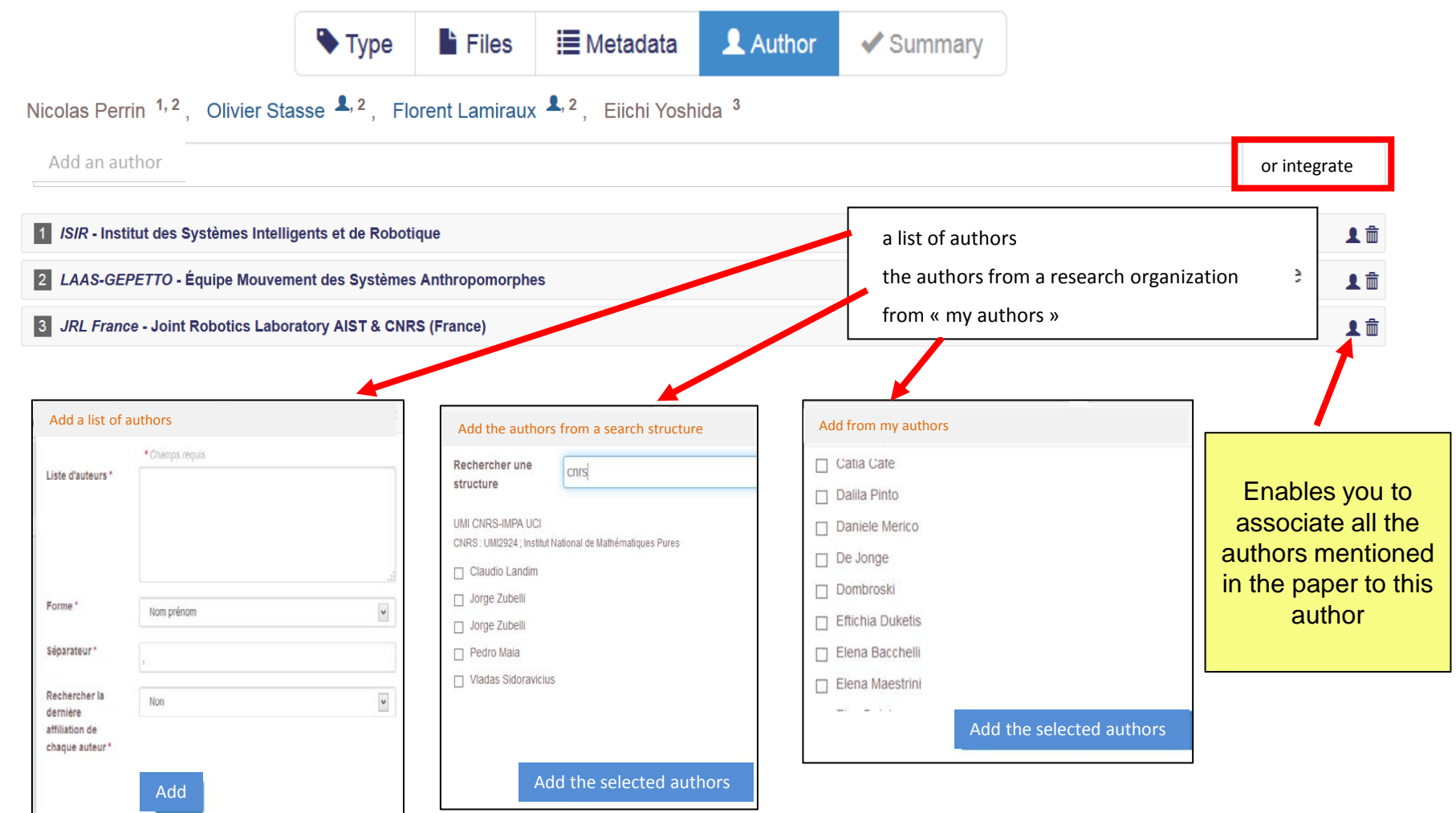

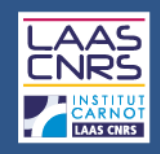

### 5.4. Complete author(s) metadata

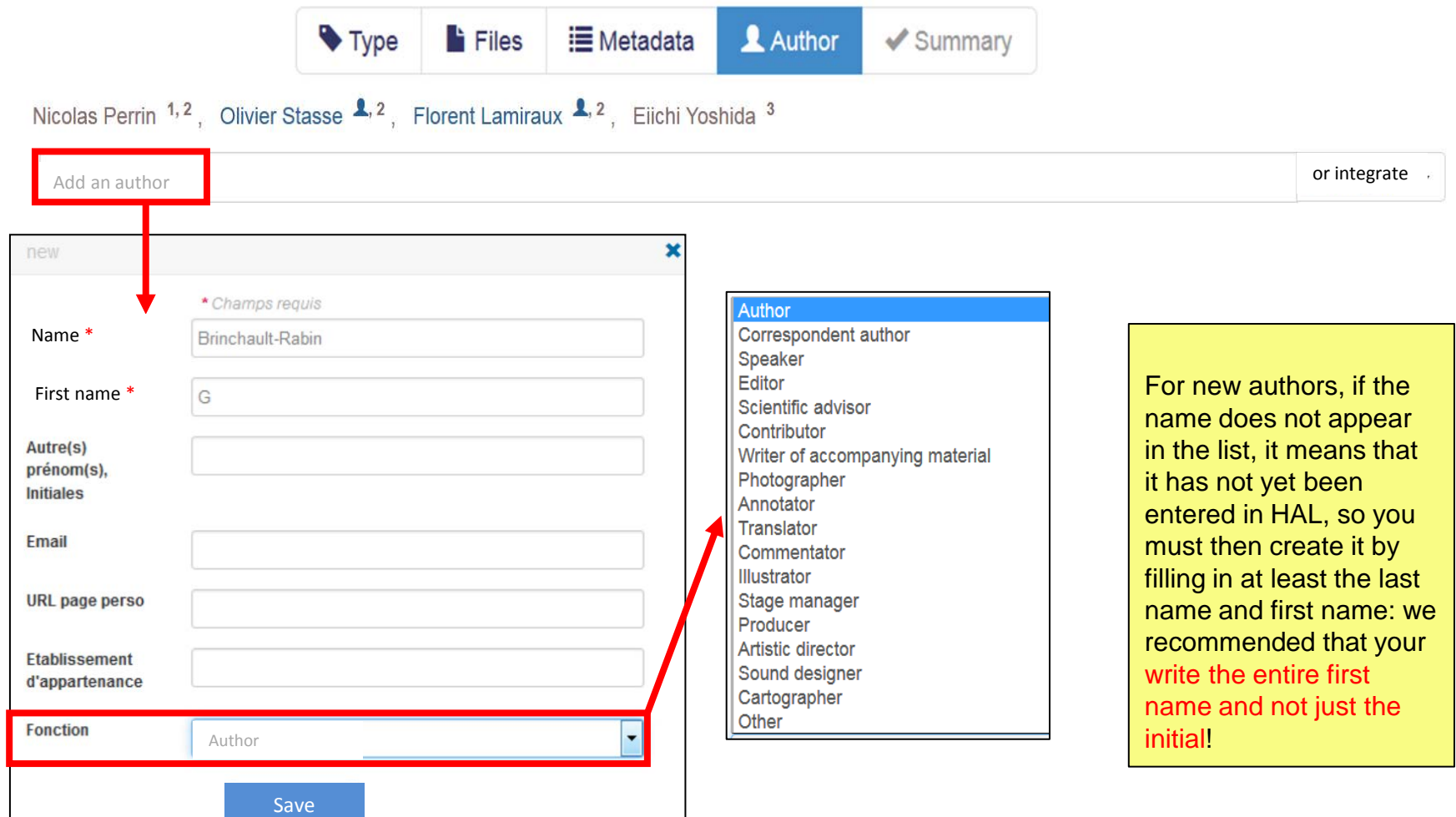

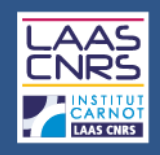

### 5.5. Summary

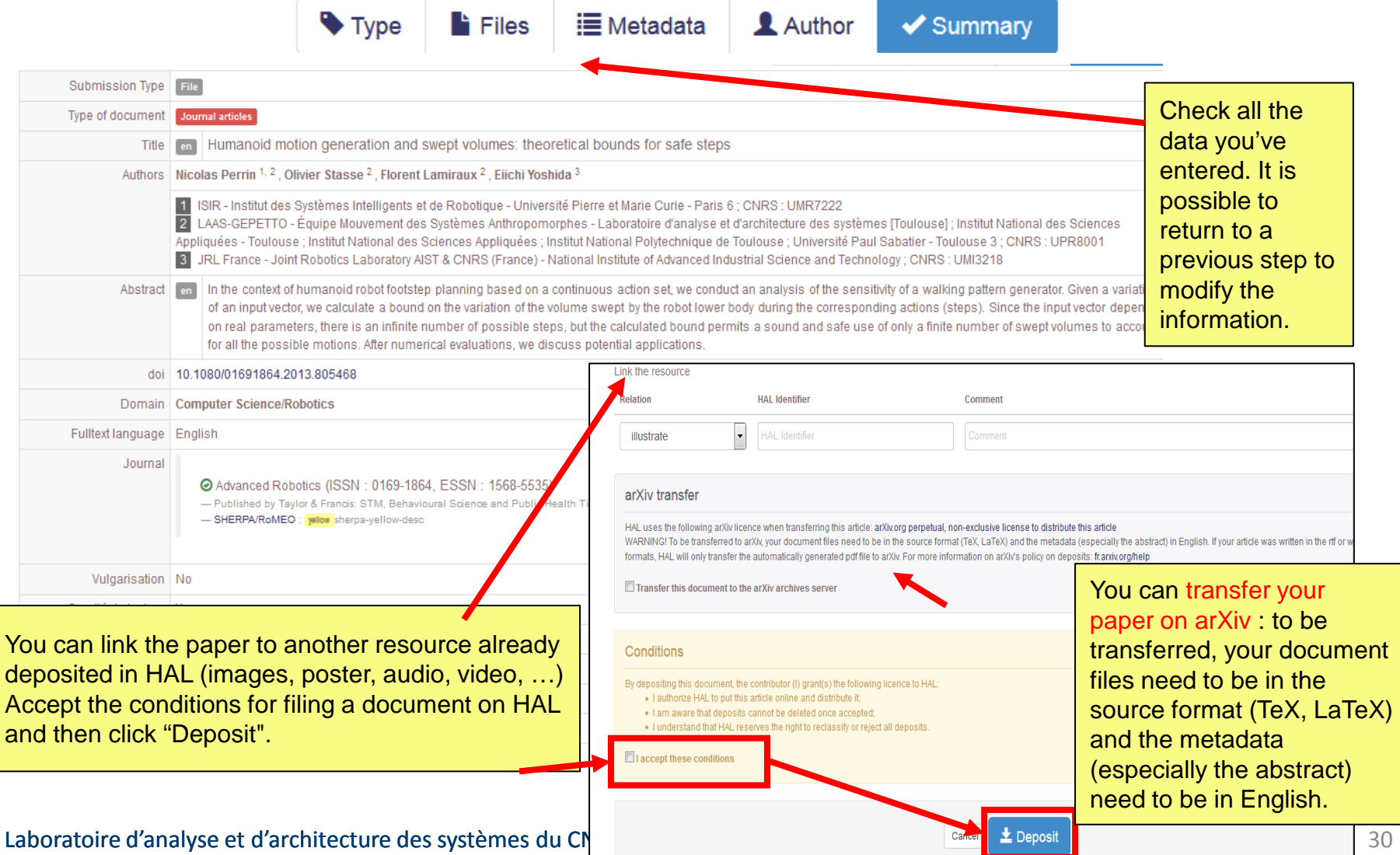

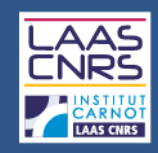

#### 5.6. HAL reference

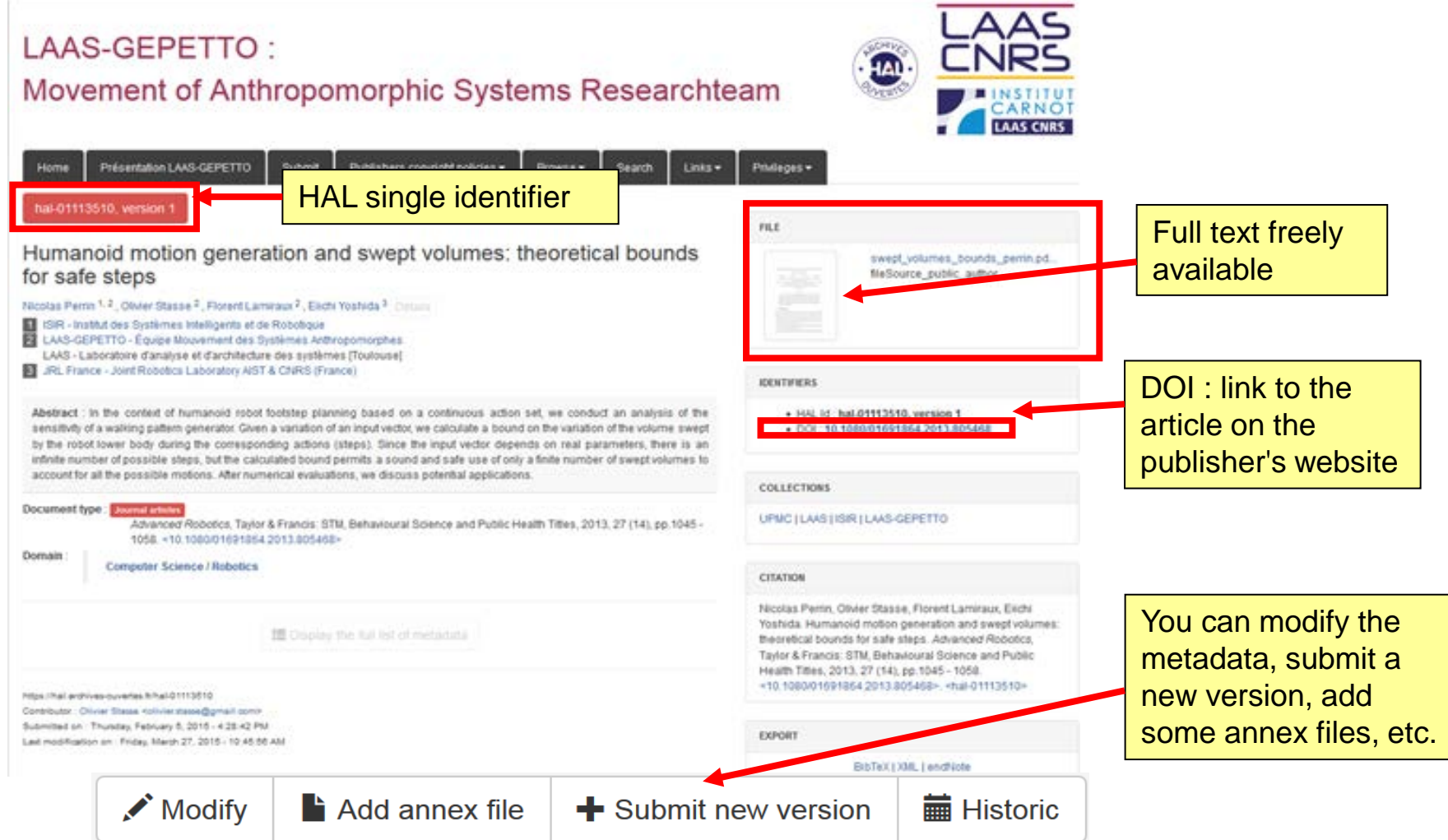

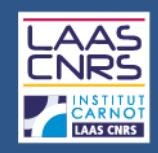

#### 5.6. CCSD validation

Keep the email confirming the creation of the HAL reference. It contains information relating to the filing (including the password). You can modify / complete your deposits from your personal space.

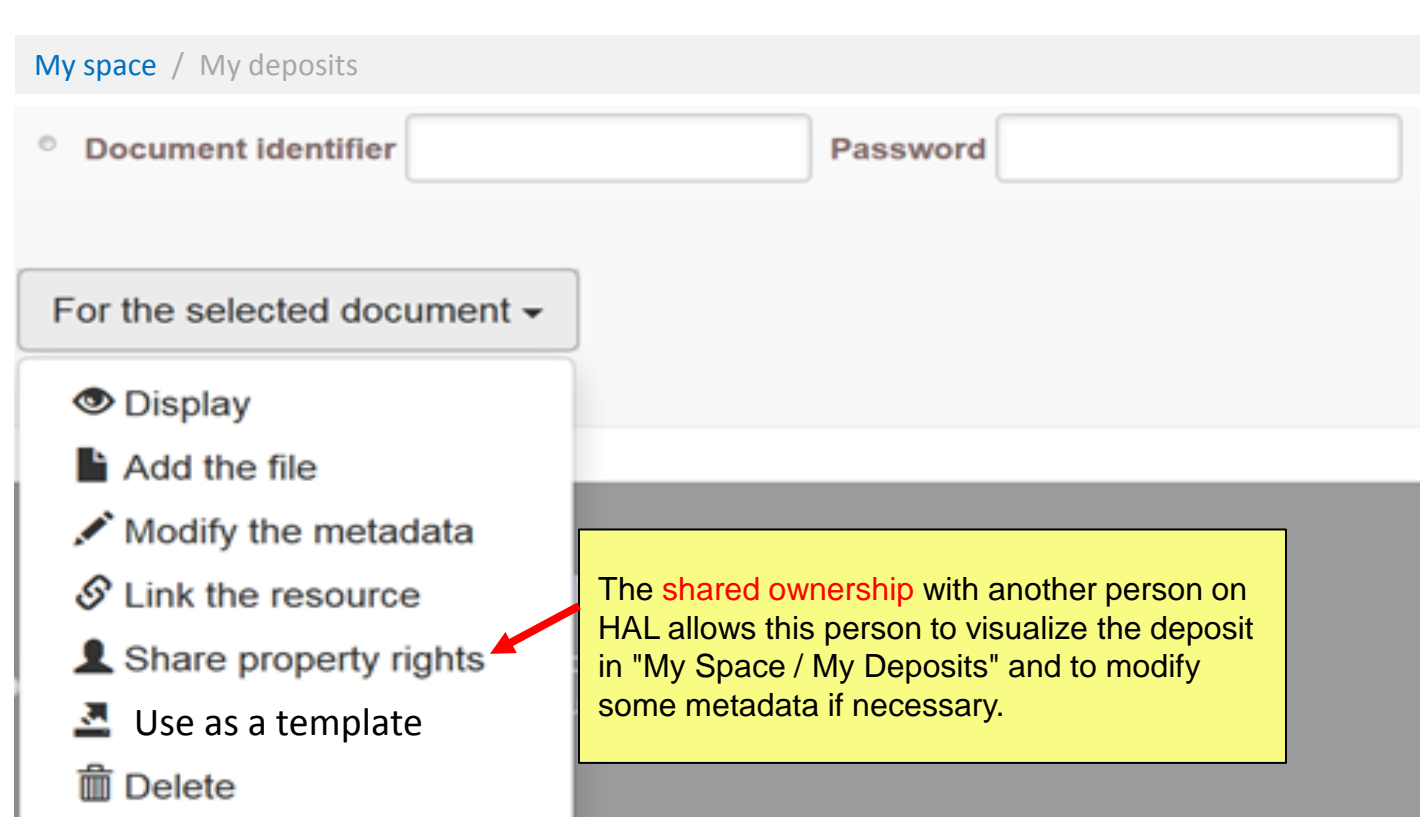

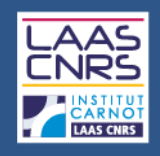

### ■ 6-1 What is an IdHAL

- The IdHAL is a unique identification managed by HAL. It allows any author, already referenced in HAL, to bring together the various forms in which her/his name has been entered (eg Marie Dupont, Dupont, Dupont-Marie Martin, etc.) and to choose one by default.
- The IdHAL is associated with the profile : the author form selected for the IdHAL will be proposed at the deposit if the profile box "author by default" is filled with "yes".
- The IdHAL brings together the various author forms but does not merge them.
- The list of the referenced authors is updated with the IdHAL for each author forms : check AURéHAL <https://aurehal.archives-ouvertes.fr/author/index>
- The IdHAL is used to create your resume.

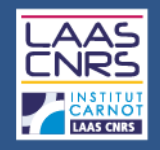

## 6-How to create your IdHAL

### ■ 6.2. Example of an author reference in AURéHAL

#### **Accès Unifié aux Référentiels HAL**

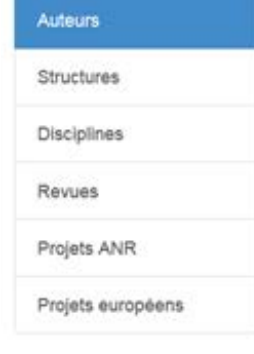

#### Consultation des formes auteurs

Ce module vous permet de consulter la liste des formes auteurs.

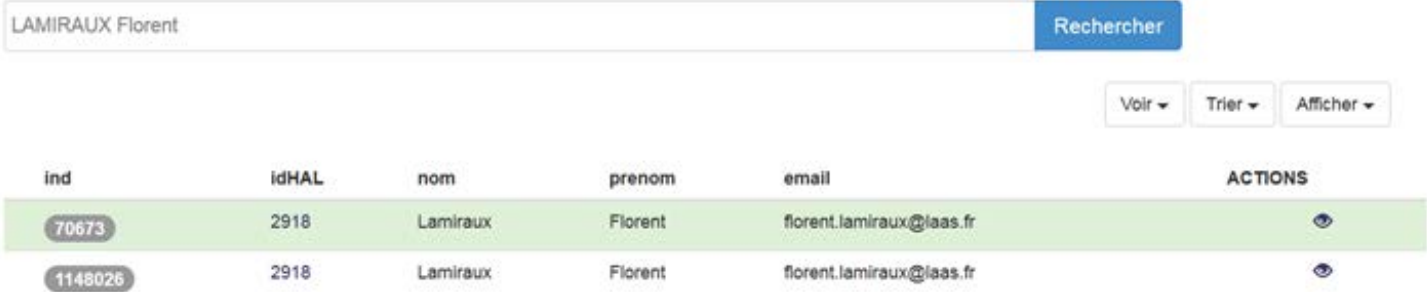

Voir + Trier  $\star$ Afficher -

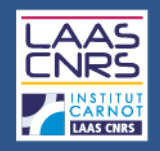

## 6-How to create your IdHAL

#### ■ 6.3. Create your IdHAL

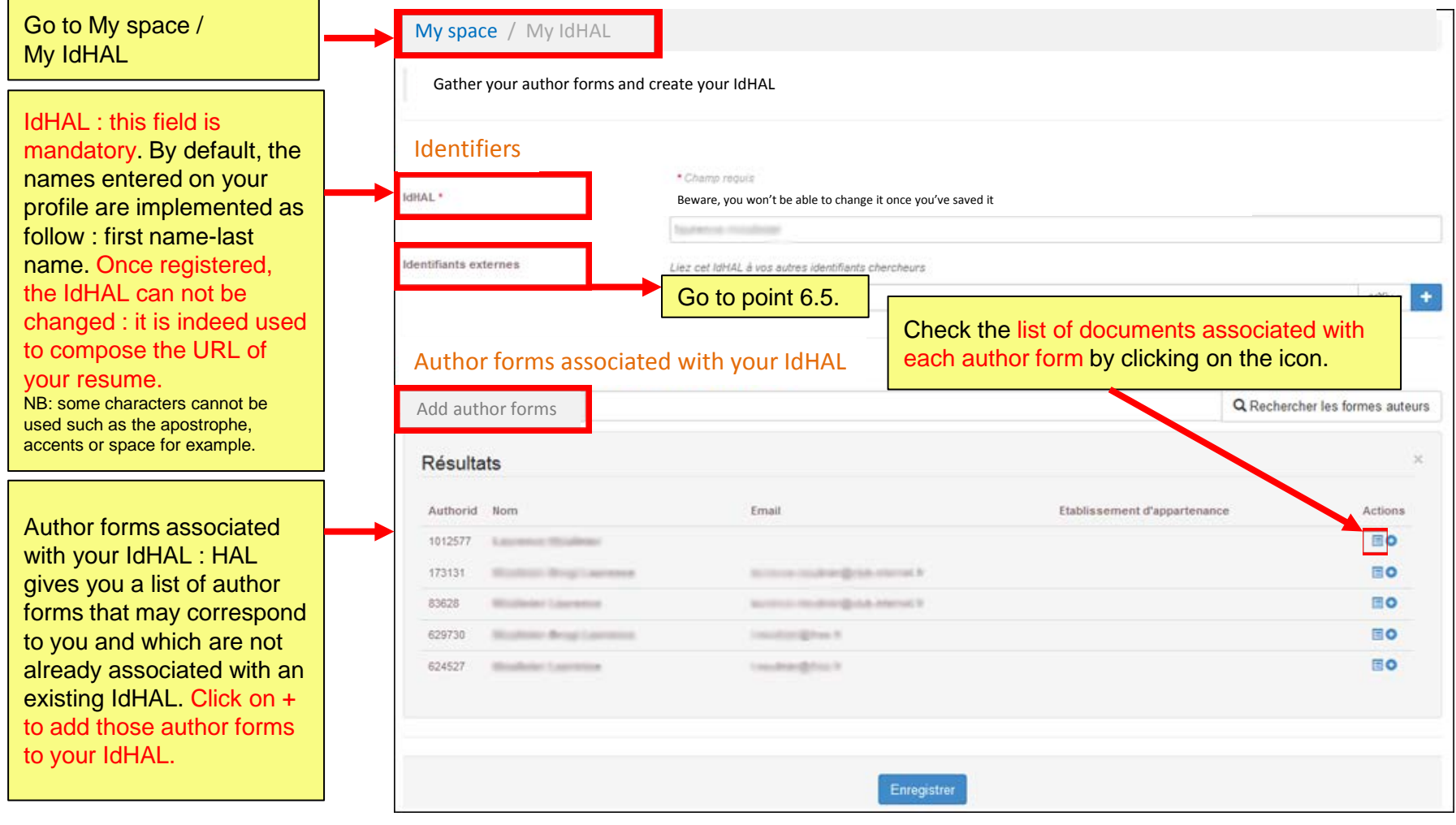

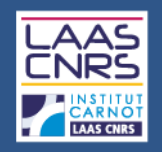

## 6-How to create your IdHAL

### ■ 6.4. Create alerts on your author profile page

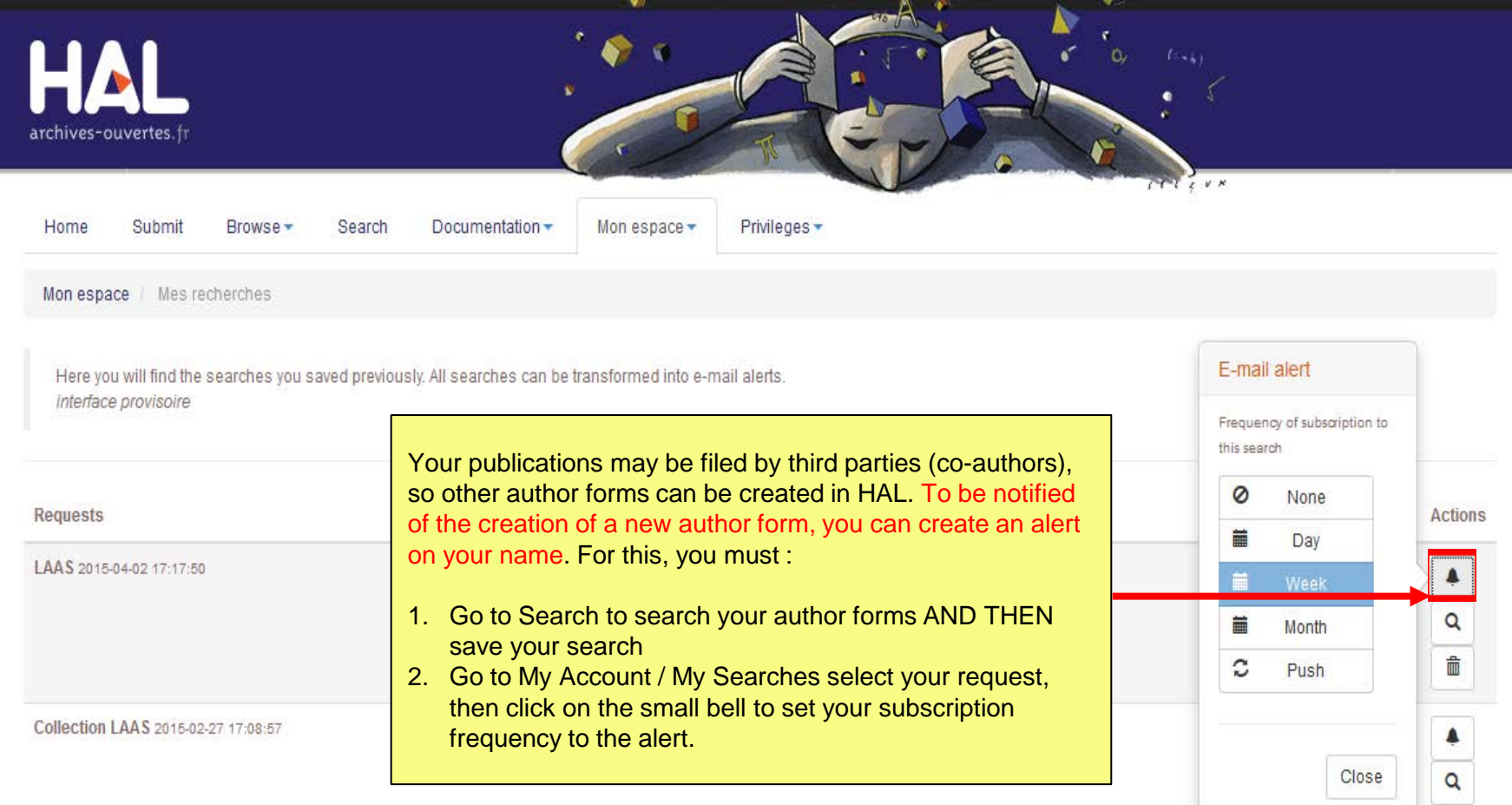

面

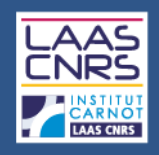

#### ■ 6.5. External identifiers

You can store the IDs that you have on other applications or add the URL of a blog:

- arXiv : the arXiv identifier is the username or author identifier you use for arXiv : https://arxiv.org/help/author\_identifier
- ResearcherID: ResearcherID is the identifier you've obtained after registering on the ResearcherID.com ThomsonReuters' platform.
- VIAF : Virtual International Authority File, a joint project from several national libraries, implemented and hosted by OCLC: http://viaf.org/
- ISNI : International Standard Name Identifier, standardized international code used to identify unequivocally in the long term and internationally, people and organizations : http://www.isni.org/. More to the FAQ available on the website of the BNF.
- ORCID: the identifier ORCID (Open Researcher and Contributor ID) is the identifier obtained after registration on the ORCID platform.
- IDREF: IDREF (Identifiers and List of references) is a web application developed and maintained by ABES (Bibliographic Agency for Higher Education). All author of a book, a thesis, a report cataloged in the Sudoc has an IDREF that can be found by querying the platform: http://www.idref.fr/autorites/autorites.html

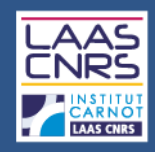

# For further information…

#### ■ HAL online tutorials :

- [Les archives ouvertes avec HAL, présentation de la V3](http://fr.slideshare.net/OAccsd/ha-lv3-presentation-juin2014?qid=5470e918-b81b-4ec2-a5d5-4bec9d48e351&v=default&b=&from_search=5), Juin 2014 / Bénédicte Kuntziger
- [Formation avancée HAL](http://blog.ccsd.cnrs.fr/wp-content/uploads/2014/11/HALv3.0_formation_administrateur_6_novembre_2014.pdf), Novembre 2014 / Bénédicte Kuntziger
- [Guide du déposant HAL UBO](http://fr.slideshare.net/Catherine_Bertignac/2015-1-guidedeposanthalubo?qid=1dd280d6-37d9-4085-8e72-d7af91d4efc7&v=qf1&b=&from_search=2), Janvier 2015 / Catherine Bertignac
- [Déposer un article dans l'archive ouverte HAL-Rennes 1](http://fr.slideshare.net/jonchere/tutoriel-halur1), Mars 2015 / Laurent Jonchère

#### HAL : <https://hal.archives-ouvertes.fr/>

- Submit : <https://hal.archives-ouvertes.fr/section/deposer>
- IdHAL : <https://hal.archives-ouvertes.fr/page/mon-idhal>
- AURéHAL : [http://AURéHAL.archives-ouvertes.fr/](http://auréhal.archives-ouvertes.fr/)
- Blog CCSD : [http://blog.ccsd.cnrs.fr](http://blog.ccsd.cnrs.fr/)

#### Copyrights:

- [Je publie, quels sont mes droits](http://www.cnrs.fr/dist/z-outils/documents/Je publie quels sont mes droits.pdf) /DIST du CNRS
- [Droit d'auteur](http://www.dgdr.cnrs.fr/daj/propriete/droits/droits7.htm) / DIST du CNRS
- [SHERPA / RoMEO](http://www.sherpa.ac.uk/romeo/)

#### Open Access :

- AO Toulouse : <http://openarchiv.hypotheses.org/>
- Libre accès à l'IST, actualités, problématiques et perspectives :<http://openaccess.inist.fr/>
- Open Access : quel avenir pour la publication scientifique ? Stratégie des établissements, des Etats et de l'Union Européenne :<http://couperin.sciencesconf.org/>
- Open Access week : <http://www.openaccessweek.org/>